### Pilotage d'une page web

- 1. Architecture n-tiers
- 2. Patrons de conception
- 3. Connecteur PDO
- 4. Traitement des informations utilisateur

**Sommaire** 

### **Architecture n-tiers**

### Pilotage d'une page web

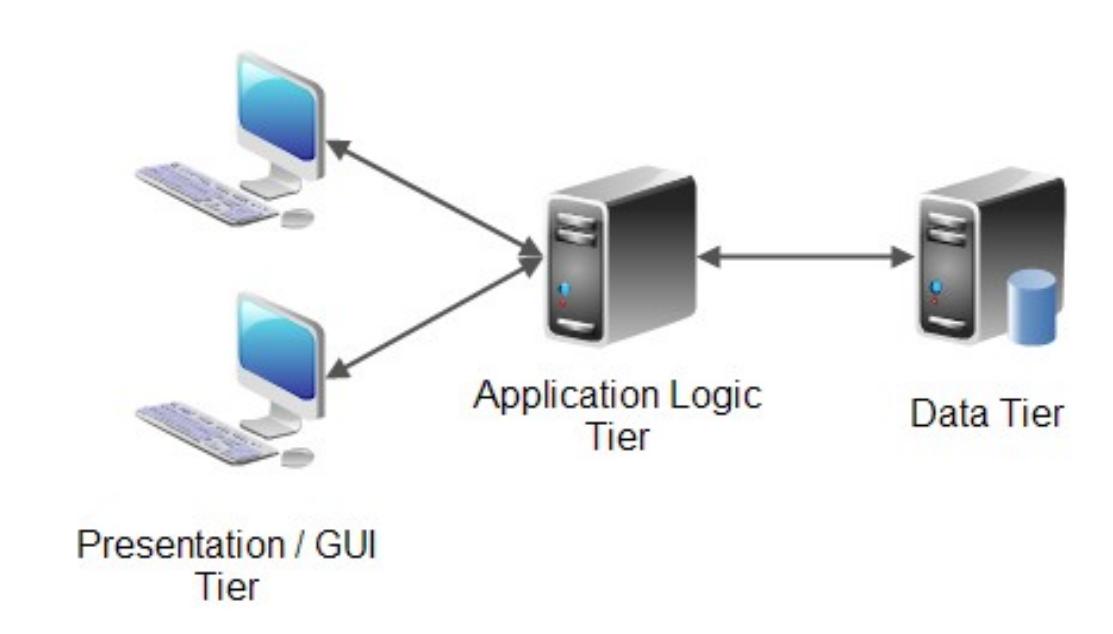

Vient de l'anglais tiers  $\rightarrow$  étage / niveau

Modélisation d'une application comme un empilement de 3 trois couches (architecture 3-tiers)

Rôle clairement définit :

- Présentation ;
- Traitement ;
- Accès aux données.

#### **Couche présentation :**

Correspond à l'affichage, la restitution sur le poste de travail, le dialogue avec l'utilisateur (HTML/CSS/JS) ;

#### **Couche traitement :**

Correspond à la mise en œuvre de l'ensemble des règles de gestion et de la logique applicative (PHP) ;

#### **Couche accès aux données :**

Correspondant aux données qui sont destinées à être conservées sur la durée, voire de manière définitive (SQL). Les couches communiquent entres elles à travers un « modèle d'échange » que l'on peut assimiler à une liste de fonctions ou URL ;

Chaque fonctions ou URL permet de rendre un service précis ;

Une couche N ne peut communiquer qu'avec la couche N-1 ou N+1 ;

Comme chaque service est clairement définit, une couche peut évoluer sans impacter ces voisins ;

L'ajout d'une fonctionnalité dans l'application peut avoir des impacts dans plusieurs couches.

L'architecture n-tiers à plusieurs objectifs :

- d'alléger la charge de travail des applications clientes ;
- de gérer des clients hétérogènes (systèmes d'exploitations différents) ;
- d'introduire la notion de clients légers (notion de web) ;
- Améliorer la sécurité en coupant l'accès directe au données, la couche intermédiaire doit vérifier l'intégrité des données en provenance du client ;
- rompre le lien de propriété entre l'application et les données (normalisation du modèle de base de données).

**Sommaire** 

# **Patrons de conception**

Un patron de conception ou design pattern est un arrangement caractéristique des parties d'une application ;

L'utilisation d'un patron de conception permet de respecter un certain nombre de bonnes pratiques en développement logiciel ;

Un patron de conception permet de répondre à une problématique (accès au données, arrangement architectural, ...) ;

L'élaboration de ces patrons se fait, la plupart du temps, d'après le retour d'expérience de concepteurs logiciel confirmés ;

#### Le patron *Modèle Vue Contrôleur* (MVC)

Modèle :

- contient les données et la logique en rapport avec les données ;
- il peut contenir une simple valeur ou une structure de données ;
- le modèle représente l'univers dans lequel s'inscrit l'application ;

Contrôleur :

- module qui traite les actions de l'utilisateur ;
- modifie les données du modèle et de la vue ;

#### Le patron *Modèle Vue Contrôleur* (MVC)

Vue :

- partie visible (Graphical User Interface);
- la vue se sert du modèle qu'elle expose sous forme de formulaire, boutons, etc...
- elle contient des éléments visuels ainsi que le moyen d'afficher les données provenant du modèle ;
- elle obtient les données à afficher à travers une interface gérée par le contrôleur.
- elle met à jour le modèle en envoyant des messages (**A**pplication **P**rogramming **I**nterface) ;

Le patron *Modèle Vue Contrôleur* (MVC):

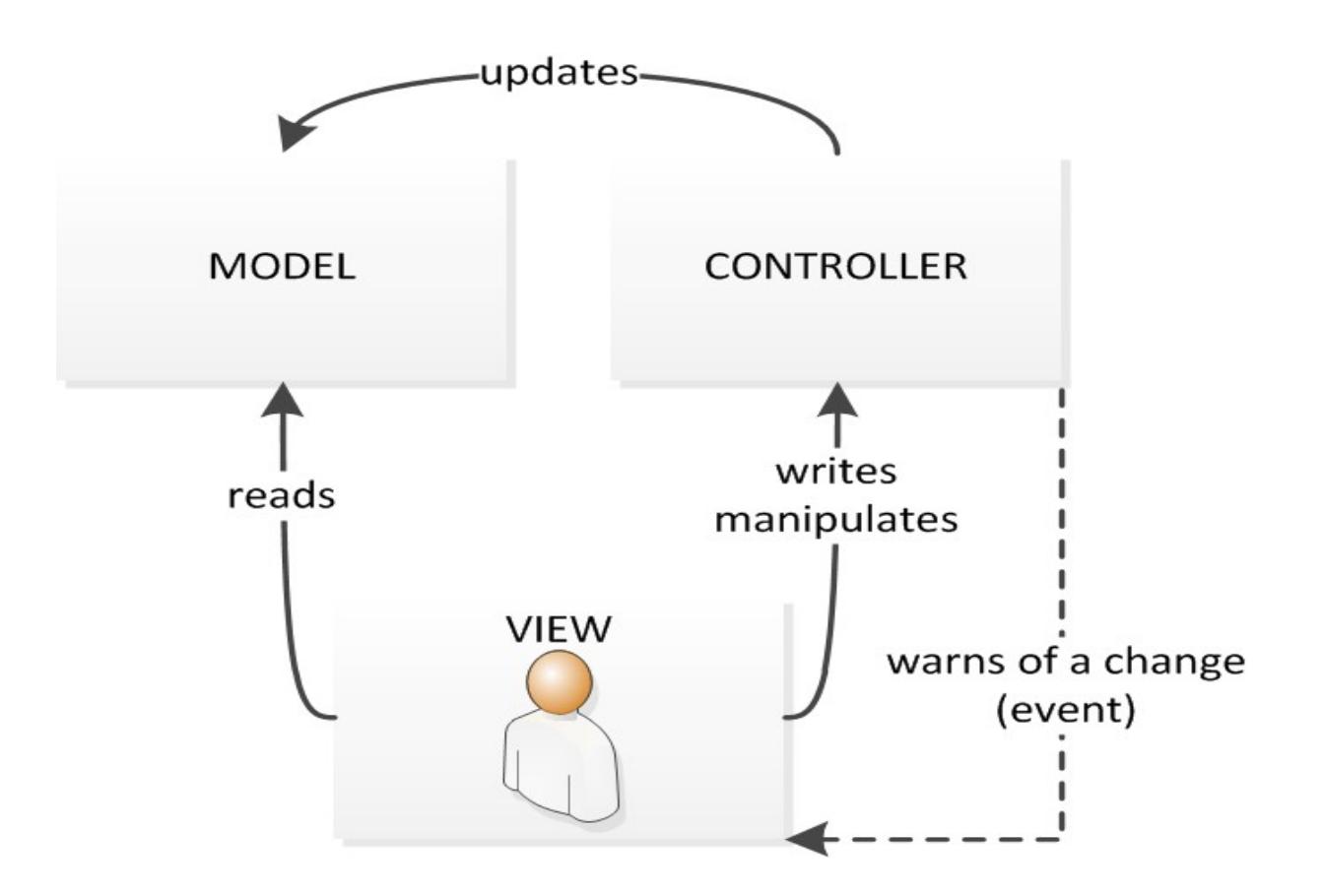

Le patron *Database Access Object* (DAO):

- les objets / variables en mémoire vive sont liés à des données persistantes (base de données, fichiers, …) ;
- le modèle DAO consiste à regrouper le code relatif à l'accès aux données dans une classe / fichier à part ;
- cela permet de ne pas « disperser » le code d'accès au données dans la partie graphique ou métier ;
- ce modèle vient en complément du modèle [MVC](https://fr.wikipedia.org/wiki/Mod%C3%A8le-vue-contr%C3%B4leur) ;

Si on prend l'exemple d'un objet personne avec les attributs login et password, le DAO *DaoPersonne* **pourra** contenir les méthodes suivantes :

- createPersonne(login, password)  $\rightarrow$  qui renvoie l'identifiant unique ;
- getPersonneById(id)  $\rightarrow$  qui renvoie un objet personne;
- modifyPersonne(id, login, password)  $\rightarrow$  qui renvoie vrai ou faux;
- deletePersonneById(id)  $\rightarrow$  qui renvoie vrai ou faux.

C'est ce que l'on appelle le **CRUD** : **C**reate, **R**ead, **U**pdate, **D**elete !

Pilotage d'une page web

Sommaire

# **Connecteur PDO**

- **P**HP **D**ata **O**bjects (**PDO**) est une extension définissant l'interface pour accéder à une base de données avec PHP ;
- Elle constitue une couche d'abstraction entre l'application PHP et la base de données ;
- Elle permet de séparer la partie traitement (DAO) de la base de données ;
- Elle facilite donc la migration vers une autre base de données ;
- Elle est plus lente que l'utilisation du connecteur spécifique ;

```
try{
   $db = new PDO('mysql:host=localhost;dbname=wis', 'root', 'password');
}catch(Exception $e){
   echo "Échec : " . $e->getMessage();
}
```
- Les requêtes à la base de données se font au travers d'instruction paramétrées (*prepared statements*) !
- Les instructions paramétrées permettent d'éviter les attaques par injection SQL (attaques encore très courantes) ;
- Les instructions paramétrées permettent d'écrire une requête SQL avec des paramètres d'entrées non spécifiés ;
- Le nom des paramètres sont précédés du caractère ':' ;
- Les paramètres sont remplacés dans l'ordre SQL, avant son exécution ;
- Les valeurs des paramètres sont transféré à PDO par le biais d'un tableau associatif.

Voici un exemple de requête préparée :

```
try{
    $db = new PDO('mysql:host=localhost;dbname=wis', 'root', 'password');
    $select = $db->prepare('SELECT * FROM personnes WHERE id=:id');
    $select->execute(array('id' => $id));
    $result = $select->fetchAll();
    var_dump($result[0]);
}catch(Exception $e){
    echo "Échec : " . $e->getMessage();
}
```
Ou encore :

```
... 
$update=$db->prepare('UPDATE personnes SET password=:password WHERE 
id=:id');
$update->execute(array('password' => $password,'id'=>$id));
...
```
**Sommaire** 

# **Traitement des informations utilisateur**

Comment envoyer les informations utilisateur ?

- $\rightarrow$  grâce à un formulaire
	- $\cdot$  GET
	- POST

Le champ *method* permet de choisir entre GET et POST ;

Le champ *action* permet de choisir la page où seront envoyé les données ;

```
<form method="POST" action="traitement.php">
    Login:
    <input type="text" name="login">
    <br> <b>the</b>Password:
    <input type="password" name="password">
    \langlehr>
    <input type="submit" name="send">
  'form≻
```
#### GET : les données passent dans l'URL

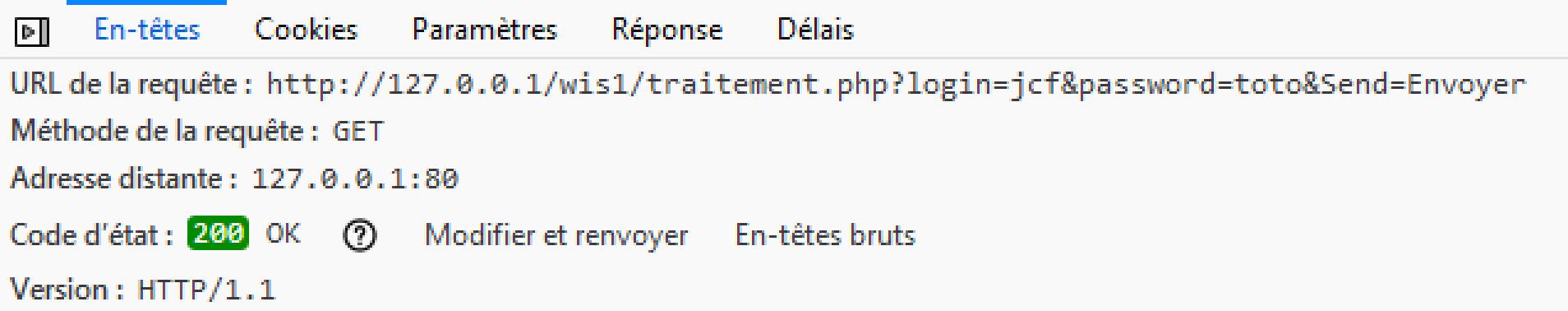

### POST : les données passent dans le corps de la requête

#### Nouvelle requête **POST** http://127.0.0.1/wis1/traitement.php En-têtes de requête : Host: 127.0.0.1 User-Agent: Mozilla/5.0 (Windows NT 6.1; Win64; x64; rv:63.0) Gecko/20100101 Firefox/63.0 Accept: text/html,application/xhtml+xml,application/xml;q=0.9,\*/\*;q=0.8 Corps de la requête :

login=jcf&password=toto&send=Envoyer

Comment récupérer les informations utilisateur ?

- $\rightarrow$  grâce à du PHP :
- $GET \rightarrow \text{les données sont dans le tableau }$ \$ GET  $POST \rightarrow$  les données sont dans le tableau \$ POST
- Ceux sont des tableaux associatifs (ensemble clé / valeur)
- Il y a autant d'élément dans le tableau que de champ *input* dans le formulaire
- La clé correspond à la valeur de l'attribut *name*
- La valeur est celle de l'attribut *value*

<input type="submit" name="send" value="titi"> input type="submit" name="send" value="tata">

La récupération se fait en utilisant le tableau :

 $\text{Slogin} = \text{\$}$  POST["login"]; \$password = \$\_POST["password"];

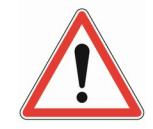

La valeur peut être vide…

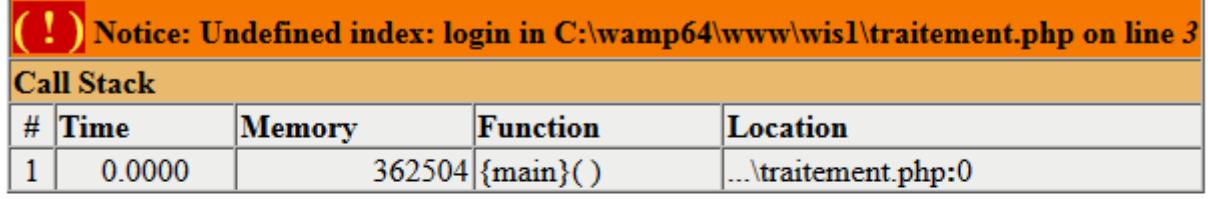

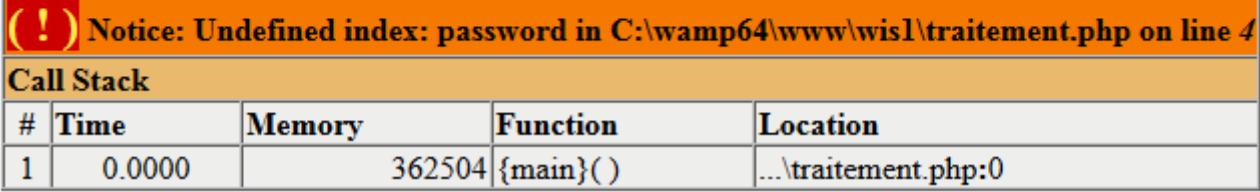

Cela met en évidence l'importance des tests !

On a trois possibilités dans le cas de la récupération de la variable:

- elle n'existe pas ;
- elle existe mais n'a pas de valeur ;
- elle existe est possède une valeur ;

Si on veux attribuer une valeur à chacun des états on peut procéder de la sorte :

- n'existe pas  $\longrightarrow$  false ;
- existe mais vide  $\rightarrow$  true;
- possède une valeur  $\rightarrow$  la valeur ;

Ce qui signifie, que pour chaque variable, il faudrait faire les tests suivants :

```
\text{S}login = false ;
if (isset (\, $ \, GET ["login"] )) {
    if(!empty($_GET ["login"])){
         \text{Slogin} = \text{\$} GET ["login"] ;
    }else{
         \text{S}login = true ;
     }
}
...
```
 $\rightarrow$  la quantité de code qu'il faut écrire, si on veut faire un traitement efficace des valeurs, est colossale.

On peut externaliser ce code dans une fonction :

```
function getVar($name) {
    if (isset (\frac{1}{2} GET [\frac{1}{2}name] )) {
        if (! empty ( $ GET [$name] )) {
            return $ GET [$name];
        }
        return true;
    }
    return false;
}
```

```
\text{Slogin} = \text{getVar("login");}$password = getVar("password");
```